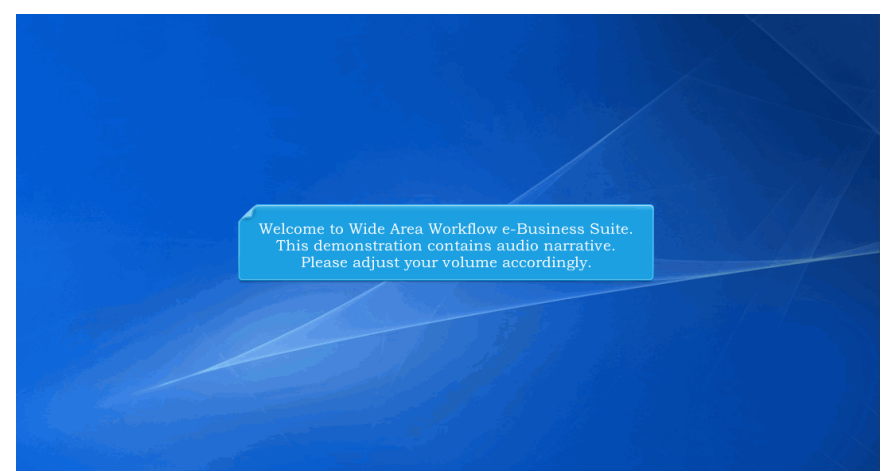

Welcome to Wide Area Workflow e-Business Suite. This demonstration contains audio narrative. Please adjust your volume accordingly.

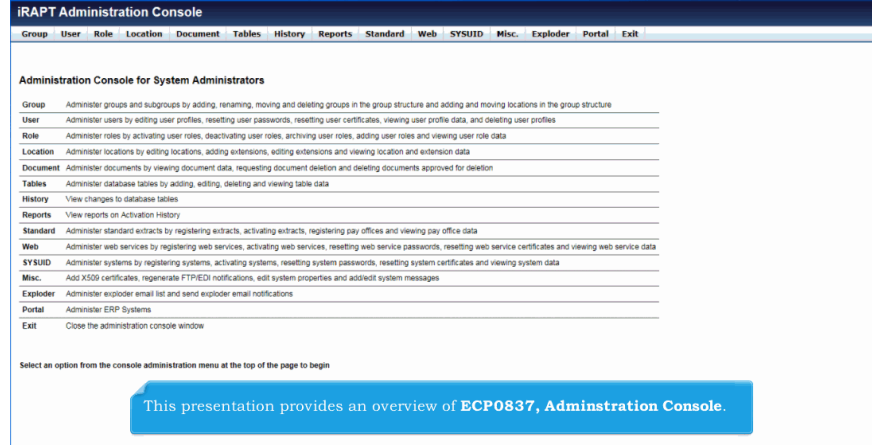

This presentation provides an overview of ECP0837, Adminstration Console.

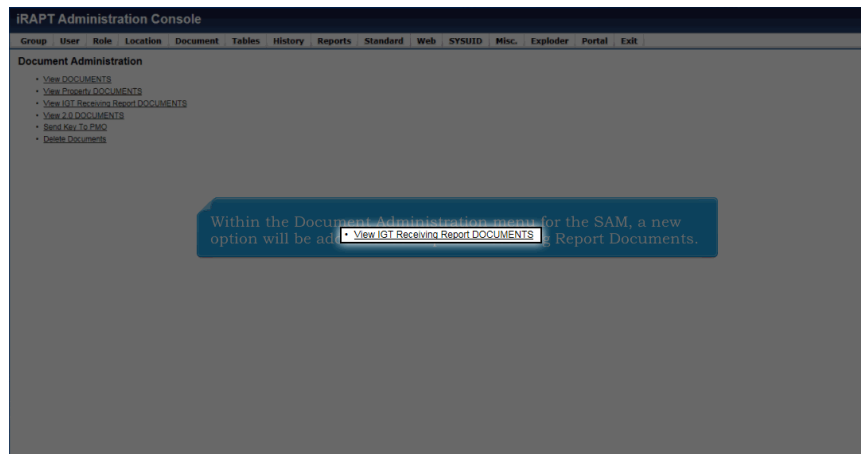

Within the Document Administration menu for the SAM, a new option will be added to look up IGT Receiving Report Documents.

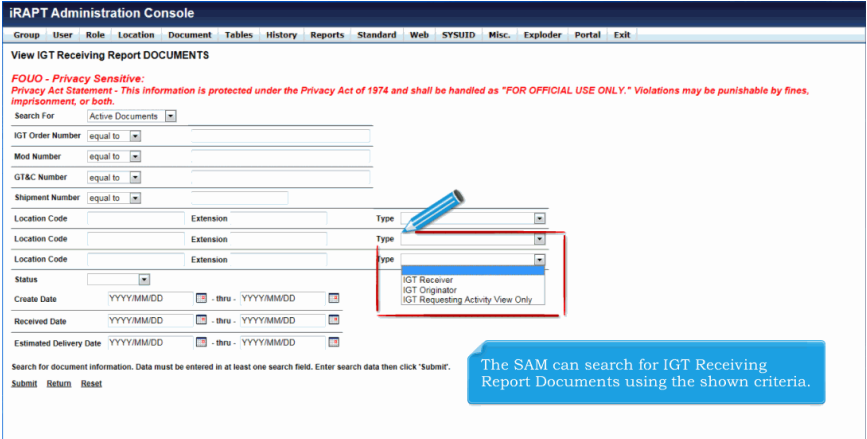

The SAM can search for IGT Receiving Report Documents using the shown criteria.

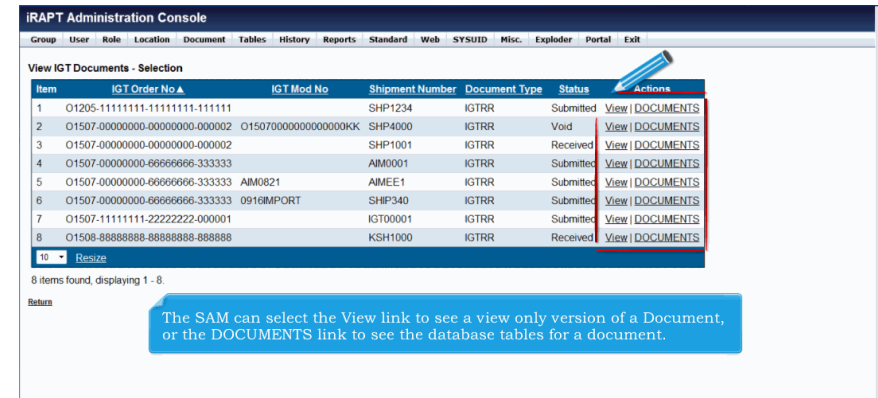

The SAM can select the View link to see a view only version of a Document, or the DOCUMENTS link to see the database tables for a document.

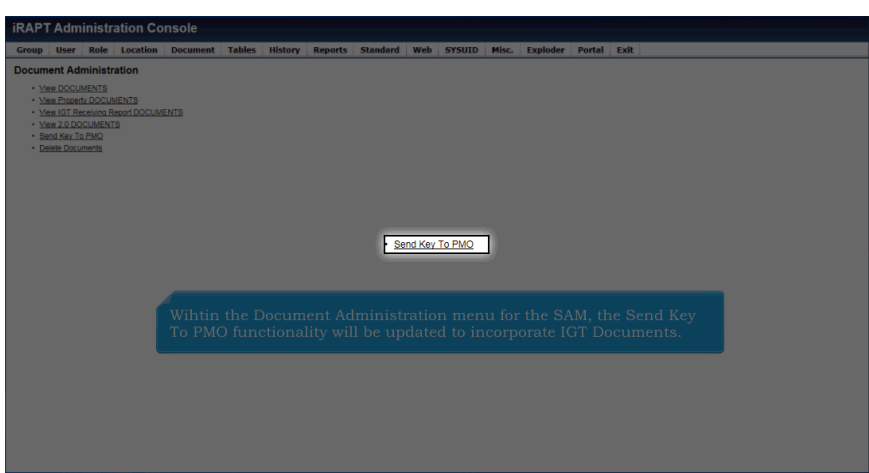

Wihtin the Document Administration menu for the SAM, the Send Key To PMO functionality will be updated to incorporate IGT Documents.

## **ECP0837 AdminConsole** Page 4 of 9

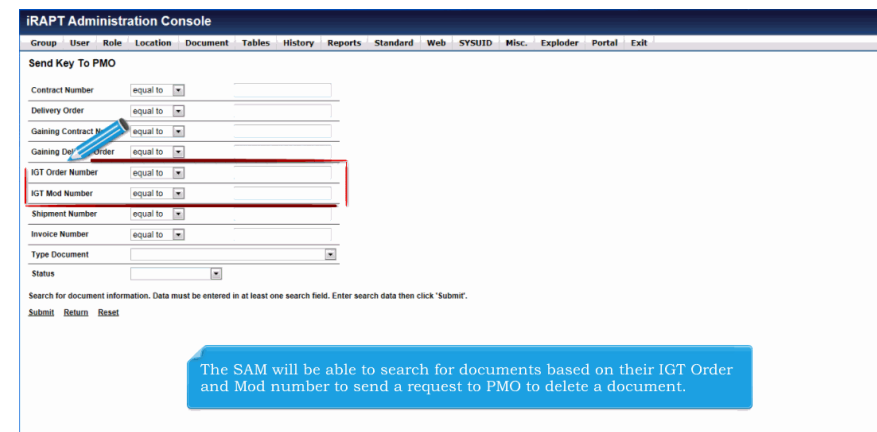

The SAM will be able to search for documents based on their IGT Order and Mod number to send a request to PMO to delete a document.

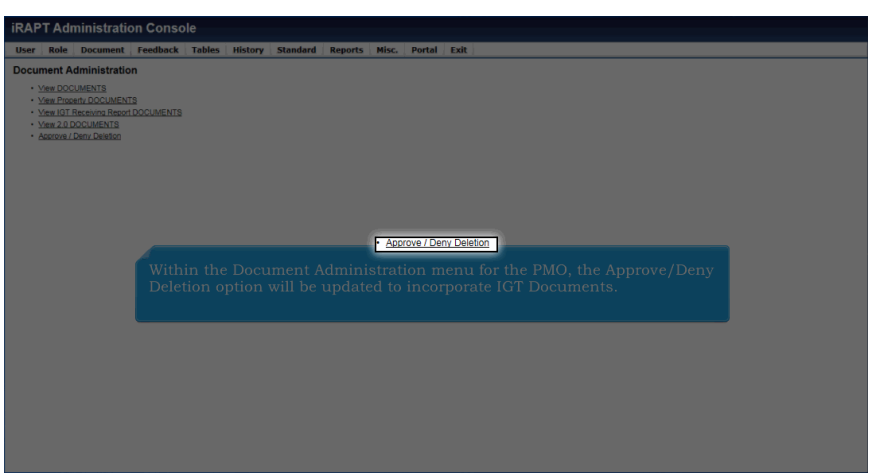

Within the Document Administration menu for the PMO, the Approve/Deny Deletion option will be updated to incorporate IGT Documents.

## **ECP0837\_AdminConsole** Page 5 of 9

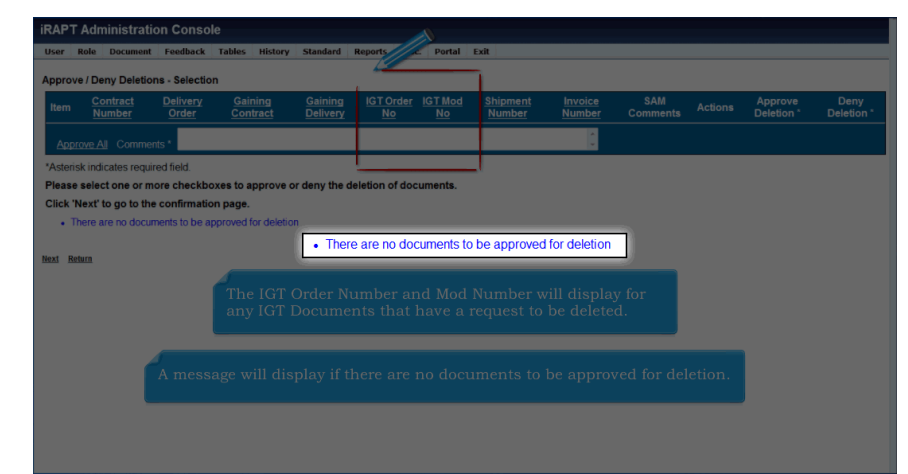

The IGT Order Number and Mod Number will display for any IGT Documents that have a request to be deleted. A message will display if there are no documents to be approved for deletion.

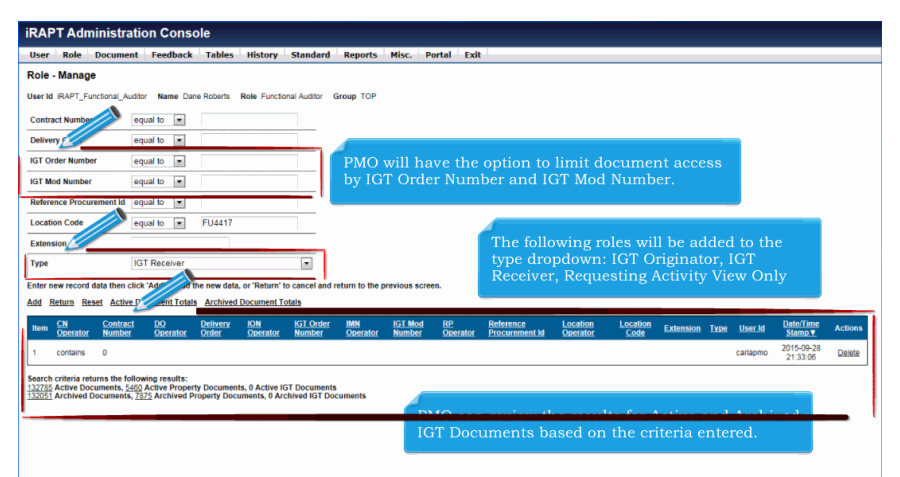

PMO will have the option to limit document access by IGT Order Number and IGT Mod Number.

The following roles will be added to the type dropdown: IGT Originator, IGT Receiver, Requesting Activity View Only PMO can review the results for Active and Archived IGT Documents based on the criteria entered.

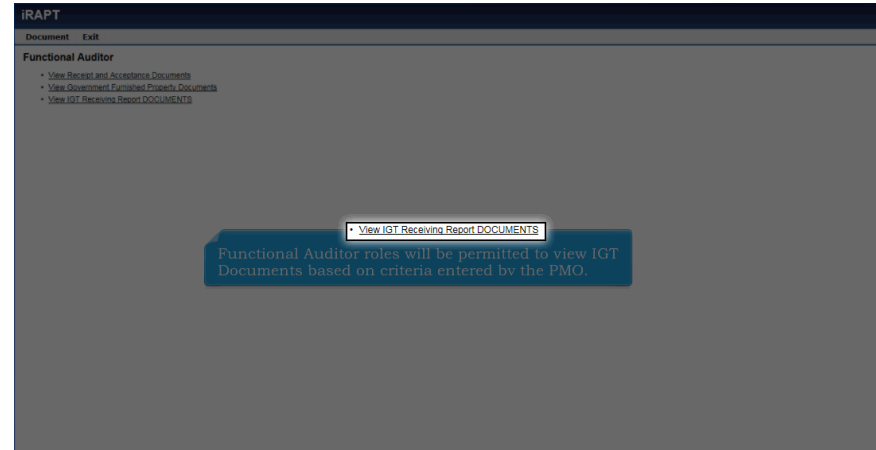

Functional Auditor roles will be permitted to view IGT Documents based on criteria entered by the PMO.

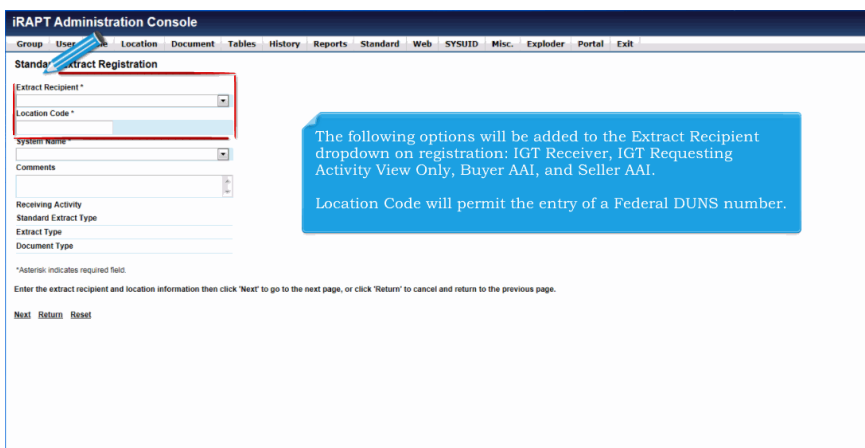

The following options will be added to the Extract Recipient dropdown on registration: IGT Receiver, IGT Requesting Activity View Only, Buyer AAI, and Seller AAI.

Location Code will permit the entry of a Federal DUNS number.

## **ECP0837 AdminConsole** Page 7 of 9

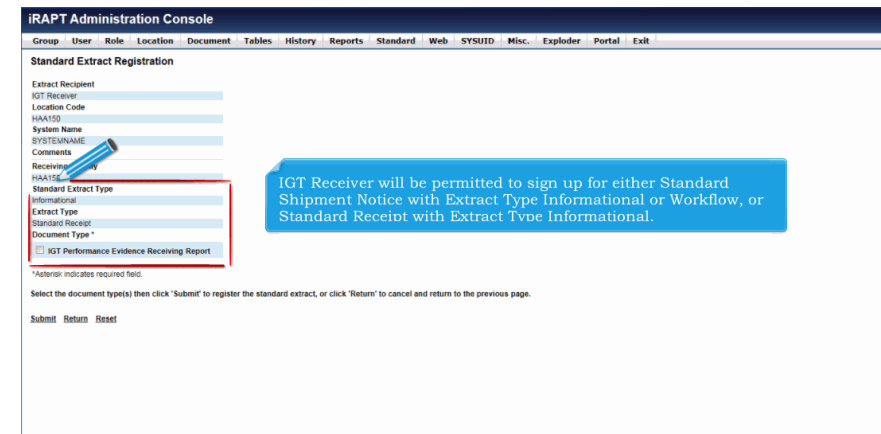

IGT Receiver will be permitted to sign up for either Standard Shipment Notice with Extract Type Informational or Workflow, or Standard Receipt with Extract Type Informational.

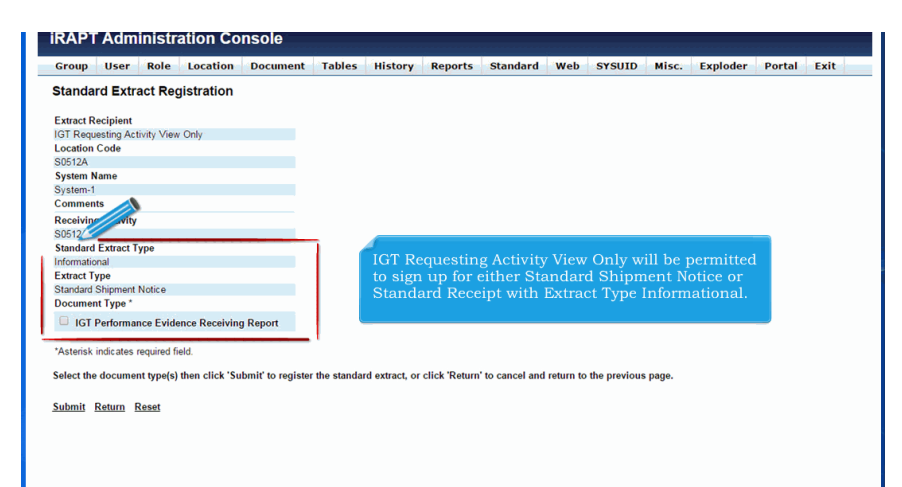

IGT Requesting Activity View Only will be permitted to sign up for either Standard Shipment Notice or Standard Receipt with Extract Type Informational.

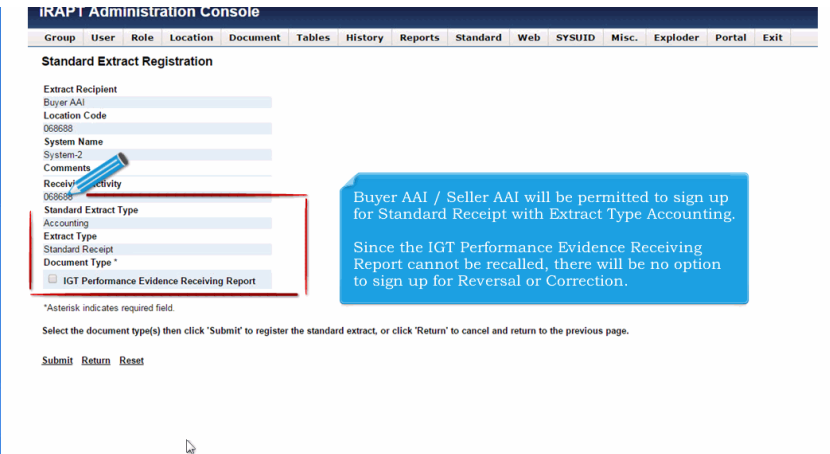

Buyer AAI / Seller AAI will be permitted to sign up for Standard Receipt with Extract Type Accounting.

Since the IGT Performance Evidence Receiving Report cannot be recalled, there will be no option to sign up for Reversal or Correction.

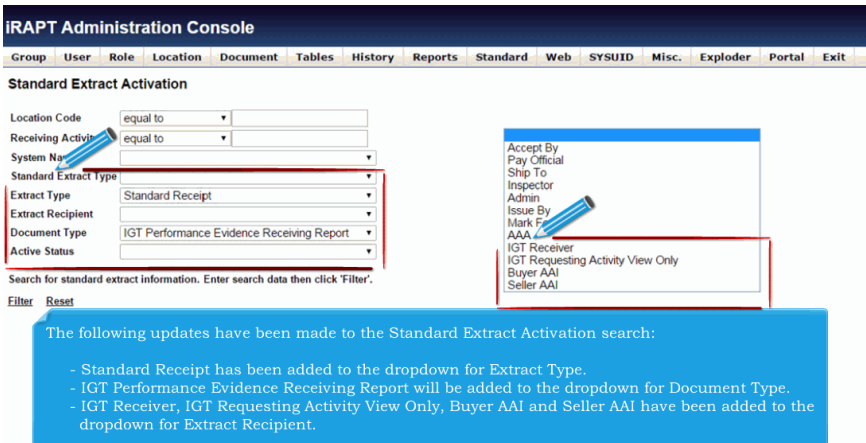

The following updates have been made to the Standard Extract Activation search:

- Standard Receipt has been added to the dropdown for Extract Type.

- IGT Performance Evidence Receiving Report will be added to the dropdown for Document Type.
- IGT Receiver, IGT Requesting Activity View Only, Buyer AAI and Seller AAI have been added to the dropdown for Extract Recipient.

## **ECP0837\_AdminConsole** Page 9 of 9

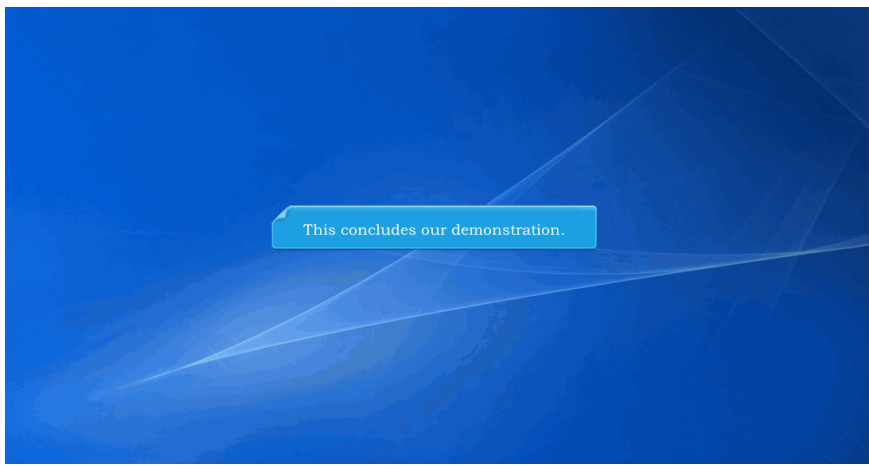

This concludes our demonstration.

Built with Tanida Demo Builder [www.demo-builder.com](http://www.demo-builder.com/)